# **Une AGA virtuelle :** oui, c'est faisable! Modèle du déroulement d'une AGA virtuelle

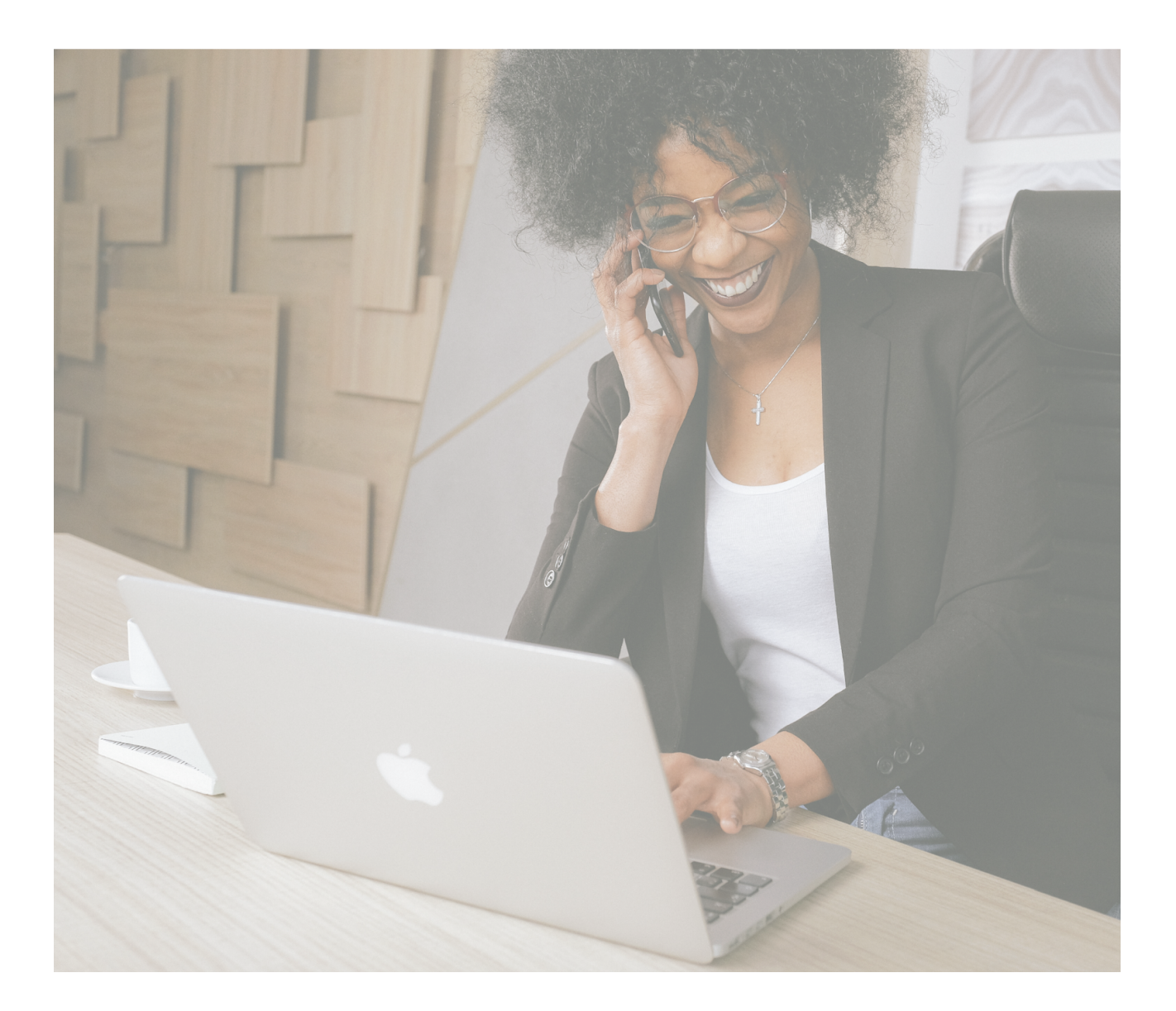

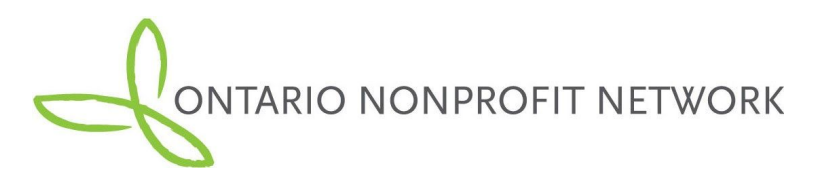

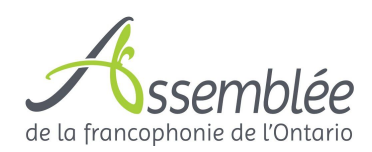

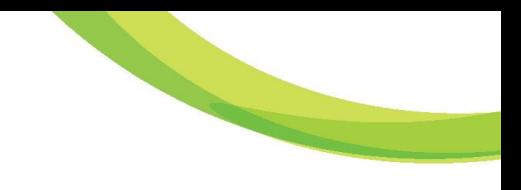

Version en anglais produite par Ontario Nonprofit Network.

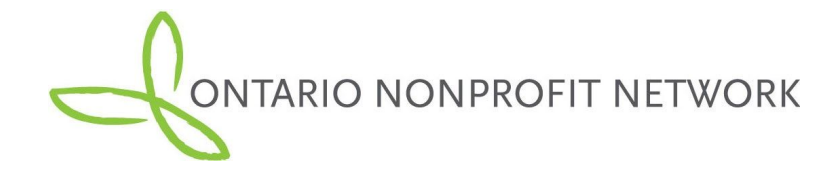

Document traduit et adapté en français par l'Assemblée de la francophonie de l'Ontario.

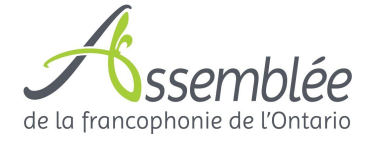

# **TABLE DES MATIÈRES**

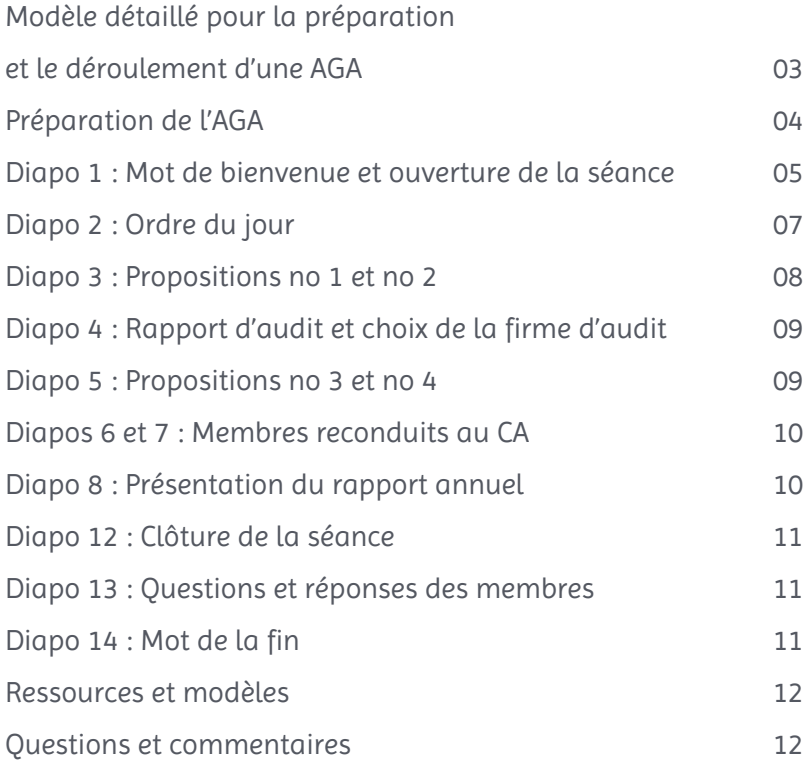

### **Modèle détaillé pour la préparation et le déroulement d'une AGA**

*30 minutes – Format webinaire*

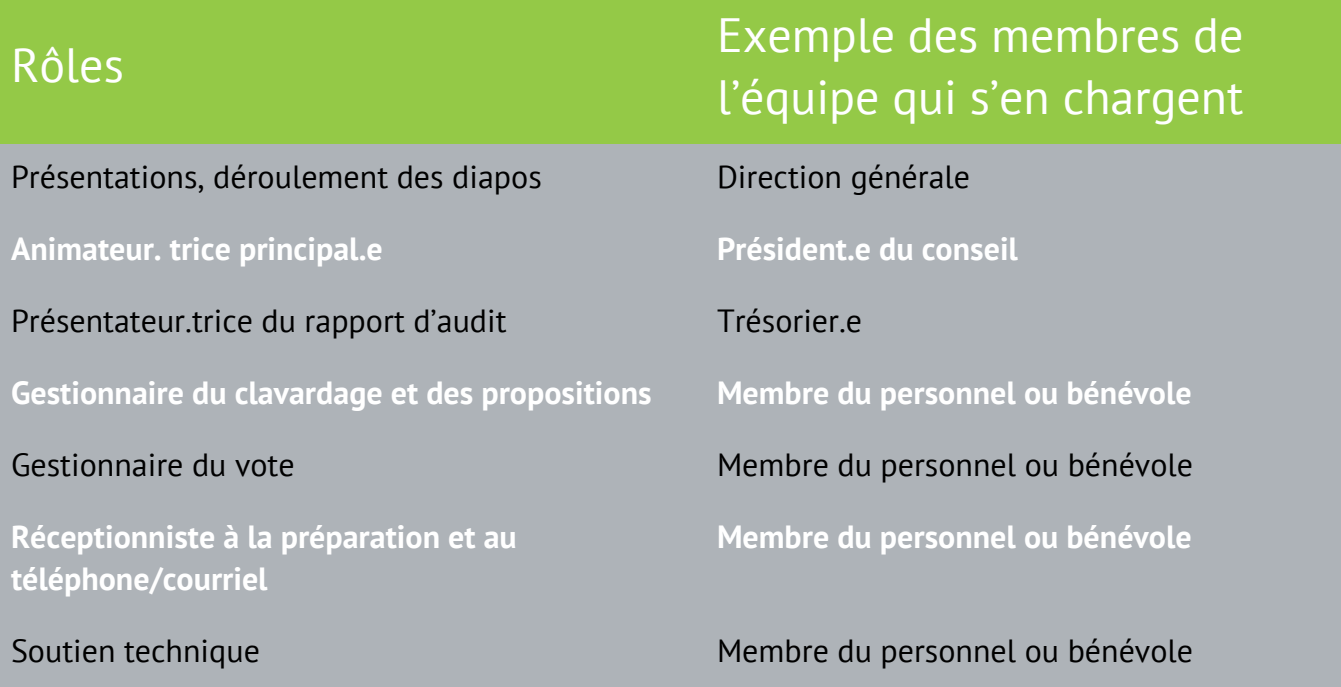

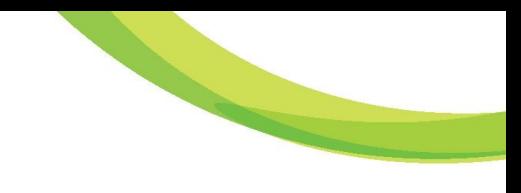

# **Préparation de l'AGA**

#### Feuille de vérification de l'équipement et des fournitures

Chaque responsable d'un rôle devrait avoir accès à ceci :

- ⬜ ordinateur portable ⬜ accès à Internet
- □ texte imprimé du plan de déroulement □ stylo et papier pour prendre des notes

#### Avant l'AGA (11 h – 12 h)

- Exercice exclusivement pour les présentateur.trice.s de webinaires et l'équipe technique.
- Faire l'essai de la technologie, vérifier le son, discuter des questions de dernière minute visant l'ordre du jour

Le ou la gestionnaire du clavardage et des propositions nous informera quand nous aurons suffisamment de participant.e.s inscrit.e.s pour commencer. Entre-temps, il ou elle leur souhaitera la bienvenue et leur donnera des instructions, p. ex., désactiver le son, clavardage, etc.

# **Diapo 1 : Mot de bienvenue et ouverture de la séance**

#### (Animateur.trice principal.e)

Bienvenue à la [énième] assemblée générale annuelle de [nom de l'organisme]. Nous sommes heureux que vous ayez pu vous joindre à nous. Mon nom est [nom] et je suis le président / la présidente du conseil d'administration de [nom de l'organisme].

Avant de commencer, je vais discuter d'abord de quelques points techniques. Veuillez commencer par inscrire votre nom au complet et le nom de votre organisme dans la fonction de clavardage pour que nous puissions vous inclure de façon précise dans le procès-verbal de l'AGA.

L'AGA devrait durer entre 30 et 60 minutes. Beaucoup de gens se joindront à nous aujourd'hui dans cette rencontre virtuelle, donc nous avons désactivé le son des participant.e.s pour réduire le bruit.

Si vous éprouvez des problèmes techniques, vous pouvez nous envoyer un courriel à [adresse courriel] ou nous téléphoner au [numéro de téléphone].

Le ou la gestionnaire du clavardage et des propositions doit confirmer le nombre des présences et en informer l'animateur.trice d'assemblée. Il nous faut [indiquer le nombre] participant.e.s pour atteindre le quorum et ouvrir la séance.

L'animateur.trice principal.e lit la déclaration de reconnaissance territoriale.

Notre quorum est de X membres [indiquer la proportion nécessaire des membres ayant droit de vote; il peut s'agir d'un nombre ou d'un pourcentage, selon vos règlements internes]. Notre organisme a [nombre] membres en règle, donc le quorum est de [nombre] membres. Je vous informe que plus de [nombre] membres sont présents maintenant, donc le quorum est atteint. Veuillez noter également que nous enregistrons cette rencontre virtuelle.

C'est avec plaisir que je déclare l'ouverture de la séance de notre AGA.

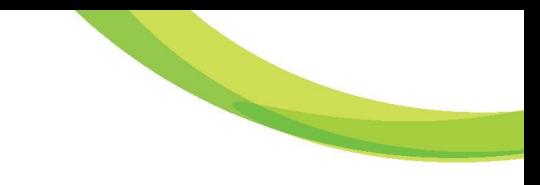

Vous verrez que nous allons utiliser des « questions de sondage » pour mener les votes. Quand viendra le moment de voter sur une proposition, vous aurez trois options de vote : « en faveur, contre, abstention ». Veuillez utiliser votre clavier pour indiquer l'option que vous choisissez.

[Attention, si vous utilisez un système sans « questions de sondage », l'animateur.trice principal.e posera les questions « contre », « abstention » et les comptera. S'il s'agit de moins d'une majorité (ou le montant nécessaire pour défaire une proposition, la question, « en faveur » est posée et on annonce que la proposition est adoptée.]

Pour présenter ou pour appuyer une proposition, veuillez utiliser la fonction « clavardage » sur le côté de l'écran et taper « je propose, ou j'appuie », puis indiquez votre nom au complet et le nom de votre organisme.

Toute personne qui était membre en règle XX jours avant notre AGA a le droit de vote et a reçu par courriel une trousse d'AGA (qui contient l'ordre du jour, le formulaire de vote par procuration, le procès-verbal de l'AGA de l'an dernier et les états financiers audités). La trousse contient toutes les propositions qui seront discutées et soumises au vote aujourd'hui.

Veuillez noter que chaque membre n'a qu'un droit de vote.

# **Diapo 2 : Ordre du jour**

#### (Animateur.trice principal.e)

L'ordre du jour proposé est le suivant :

- 1. Approbation du procès-verbal de l'AGA de 2019
- 2. Approbation du rapport d'audit de [indiquer l'année]
- 3. Approbation du choix de la firme d'audit pour [indiquer l'année]
- 4. Élection du conseil d'administration
- 5. Présentation du rapport annuel
- 6. Fin de la séance de l'AGA
- 7. Présentation spéciale (le cas échéant)
- 8. Période de questions et de réponses des membres (le cas échéant)

### **Diapo 3 : Propositions no 1 et no 2**

(Animateur.trice principal.e)

Proposition no 1 : Est-ce que quelqu'un voudrait proposer l'adoption de l'ordre du jour ? Y a-t-il quelqu'un qui l'appuie ? Confirmer avec le ou la gestionnaire du clavardage et des propositions.

Je demanderais maintenant à tous les membres de voter. Attendre que le ou la gestionnaire du vote annonce le résultat.

La proposition est adoptée. Merci.

Adoption du procès-verbal de l'AGA. Le procès-verbal de l'AGA de [indiquer l'année] a été envoyé par courriel à tous les membres avant l'assemblée d'aujourd'hui. Y a-t-il des questions, des commentaires ou des corrections à apporter?

Attendre pour voir s'il y a des questions, des commentaires ou des corrections.

Proposition no 2 : Est-ce que quelqu'un voudrait proposer l'adoption du procès-verbal de l'AGA de [indiquer l'année]? Y a-t-il quelqu'un qui l'appuie? À confirmer avec le ou la gestionnaire du clavardage et des propositions.

Je demanderais maintenant à tous les membres de voter. Attendre que le ou la gestionnaire du vote affiche le résultat à l'écran.

La proposition est adoptée. Merci.

# **Diapo 4 : Rapport d'audit et choix de la firme d'audit**

(Présentateur.trice du rapport d'audit)

Nous avons terminé notre exercice financier qui prenait fin le [indiquer la date]. Les membres ont reçu le rapport d'audit par courriel avant cette assemblée. Voici quelques faits saillants du rapport d'audit [présenter les faits saillants].

Y a-t-il des questions sur l'audit? Confirmer qu'il y a des questions ou non avec le ou la gestionnaire du clavardage et des propositions.

### **Diapo 5 : Propositions no 3 et no 4**

(Présentateur.trice du rapport d'audit)

Proposition no 3 : Est-ce que quelqu'un voudrait proposer l'adoption du rapport d'audit de [indiquer l'année] de [nom de l'organisme]? Y a-t-il quelqu'un qui l'appuie? Confirmer avec le ou la gestionnaire du clavardage et des propositions.

Je demanderais maintenant à tous les membres de voter. Attendre que le ou la gestionnaire du vote affiche le résultat à l'écran.

La proposition est adoptée. Merci. [Nom de l'organisme] voudrait renouveler le mandat de la firme [nom de la firme] pour mener notre audit pour l'année [indiquer l'année].

Proposition no 4 : Est-ce que quelqu'un voudrait proposer que les services de la firme [nom de la firme] soient retenus pour mener l'audit de l'exercice financier de [indiquer l'année] de [nom de l'organisme] ? Y a-t-il quelqu'un qui l'appuie? Confirmer avec le ou la gestionnaire du clavardage et des propositions.

Je demanderais maintenant à tous les membres de voter. Attendre que le ou la gestionnaire du vote affiche le résultat à l'écran.

La proposition est adoptée. Merci.

### **Diapos 6 et 7 : Membres reconduits au CA**

#### (Animatrice ou animateur principal)

Merci beaucoup, Madame la trésorière / Monsieur le trésorier. Nos règlements internes nous permettent d'avoir [indiquer le nombre] membres à notre conseil d'administration. À présent, nous avons [indiquer le nombre] membres dont le mandat se poursuit.

Nous avons à présent [indiquer le nombre] membre(s) du conseil qui ont terminé leur mandat de [nombre] ans et qui ne se présentent pas pour être réélus. [Le cas échéant, dire les noms du ou des membres du conseil qui n'ont pas présenté leur candidature.]

Il n'est pas nécessaire de recevoir une proposition, étant donné que [indiquer le nombre] des membres qui demeurent au conseil n'ont pas encore terminé leur mandat de [indiquer le nombre] ans.

Diapo 7 [le cas échéant] : C'est le moment de remercier les membres sortants du conseil d'administration pour leur engagement envers [nom de l'organisme] au cours des [indiquer le nombre] dernières années.

L'animateur.trice principal.e peut ajouter quelques remarques.

### **Diapo 8 : Présentation du rapport annuel**

#### (Animateur.trice principal.e)

Tous les membres recevront un exemplaire du rapport annuel de [nom de l'organisme] par voie électronique après cette assemblée et le rapport sera aussi affiché dans notre site Web. Nous sommes ravis d'avoir l'occasion de vous présenter cet aperçu de ce qui a été une année remarquable pour [nom de l'organisme].

L'animateur.trice peut ajouter des commentaires personnels sur le rapport et utiliser les diapos 9 à 11 pour souligner des faits saillants du rapport annuel.

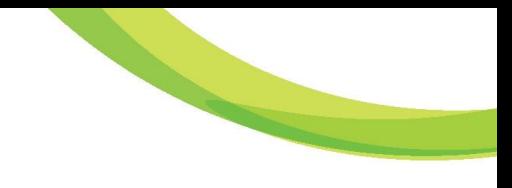

# **Diapo 12 : Clôture de la séance**

#### (Animateur.trice principal.e)

C'est ici que prend fin la partie officielle de notre AGA. Nous allons officiellement clôturer la séance et passer à la présentation spéciale. Je vous remercie de votre attention.

L'animateur.trice principal.e peut ajouter un mot de la fin.

Je déclare la levée de la séance de notre AGA de [indiquer l'année].

# **Diapo 13 : Questions et réponses des membres**

(Animateur.trice principal.e)

L'animateur.trice dirige la séance de questions et réponses.

Je vous rappelle que si vous voulez poser des questions, n'hésitez pas à les écrire par clavardage, de nous envoyer un courriel ou de nous téléphoner en tout temps.

Attendre pour voir s'il y a des questions et vérifier auprès du ou de la gestionnaire du clavardage et des propositions.

### **Diapo 14 : Mot de la fin**

#### (Animateur.trice principal.e)

Merci à tous de vous être joints à nous aujourd'hui. Nous serons toujours heureux de travailler avec vous et pour vous au cours de la prochaine année.

### **Ressources et modèles**

ONN et l'AFO ont préparé ce guide pour la tenue d'une d'AGA virtuelle et d'autres documents concernant les AGA virtuelles. Vous pouvez trouver ces ressources et d'autres ressources portant sur la COVID-19 sur la page des ressources concernant la COVID-19 d'ONN :

<https://theonn.ca/resources-covid-19/> (en anglais) et sur le site web de l'AFO : [monassemblee.ca/coronavirus](http://monassemblee.ca/coronavirus)

### **Questions et commentaires**

Nous tenons à recevoir vos commentaires sur ce modèle du déroulement d'une AGA virtuelle. Avez-vous des questions ou d'autres ressources qui peuvent aider les organismes sans but lucratif à organiser leur AGA ?

Envoyez-les-nous via les médias sociaux en nous identifiant avec @monassemblee (Twitter) et @monassemblee (Facebook et LinkedIn). Vous pouvez aussi contacter notre bureau par courriel à info@monassemblee.ca.

#### Ontario Nonprofit Network

300-2, avenue St. Clair Est, Toronto (Ontario) M4T 2T5 www.theonn.ca 416-642-5786

#### Assemblée de la francophonie de l'Ontario

435 rue Donald, bureau 336, Ottawa (Ontario) K1K 4X5 www.monassemblee.ca tél. : 613-744-6649 sans frais : 1-866-596-4692